# Nodejs Cheat Sheet by [raffi001](http://www.cheatography.com/raffi001/) via [cheatography.com/41042/cs/12495/](http://www.cheatography.com/raffi001/cheat-sheets/nodejs)

## **Query String**

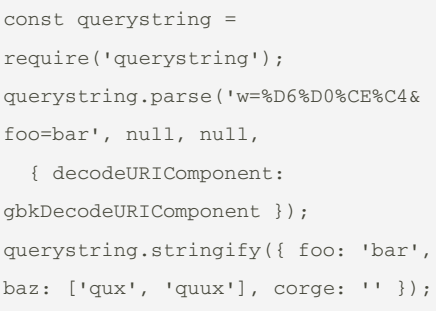

### **Server Example**

```
const http = require('http');
const hostname = '127.0.0.1';
const port = 3000;
const server =
http.createServer((req, res) => {
 res.statusCode = 200;
 res.setHeader('Content-Type',
'text/plain');
 res.end('Hello World\n');
});
server.listen(port, hostname, () =>
{
  console.log(Server running at
http://${hostname}:${port}/);
});
```
### **Cluster**

```
const cluster = require('cluster');
const http = require('http');
const numCPUs =
require('os').cpus().length;
if (cluster.isMaster) {
  console.log(Master
${process.pid} is running);
  // Fork workers.
  for (let i = 0; i < numCPUs; i^{++})
{
```
cluster.fork();

### By **raffi001**

[cheatography.com/raffi001/](http://www.cheatography.com/raffi001/)

## **Cluster (cont)**

```
}
  cluster.on('exit', (worker, code,
signal) => {
    console.log(worker
${worker.process.pid} died);
 });
} else {
  // Workers can share any TCP
connection
  // In this case it is an HTTP
server
  http.createServer((req, res) => {
    res.writeHead(200);
    res.end('hello world\n');
  }).listen(8000);
  console.log(Worker
${process.pid} started);
}
```
A single instance of Node.js runs in a single thread. To take advantage of multi-core systems the user will sometimes want to launch a cluster of Node.js processes to handle the load.

The cluster module allows you to easily create child processes that all share server ports.

## **DNS**

```
const dns = require('dns');
dns.lookup('nodejs.org', (err,
addresses, family) => {
 console.log('addresses:',
addresses);
});
const dns = require('dns');
dns.resolve4('archive.org', (err,
addresses) => {
  if (err) throw err;
```
Published 14th August, 2017. Last updated 14th August, 2017. Page 1 of 4.

#### **DNS (cont)**

```
console.log(addresses:
${JSON.stringify(addresses)});
  addresses.forEach((a) => {
    dns.reverse(a, (err, hostnames)
\Rightarrow {
      if (err) {
        throw err;
      }
      console.log(reverse for
${a}:${JSON.stringify(hostnames)});
   });
 });
});
```
#### **Globals**

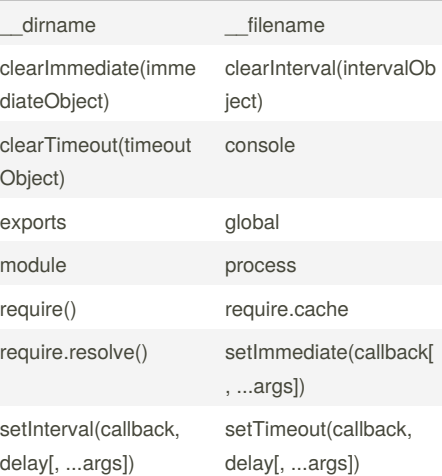

# Sponsored by **CrosswordCheats.com**

Learn to solve cryptic crosswords! <http://crosswordcheats.com>

# Nodejs Cheat Sheet by [raffi001](http://www.cheatography.com/raffi001/) via [cheatography.com/41042/cs/12495/](http://www.cheatography.com/raffi001/cheat-sheets/nodejs)

### **http**

const http = require('http'); const keepAliveAgent = new http.Agent({ keepAlive: true }); options.agent = keepAliveAgent; http.request(options, onResponseCallback); http.get({ hostname: 'localhost', port: 80, path: '/', agent: false // create a new agent just for this one request  $}, (res)$  => { // Do stuff with response });

## **Readline**

```
const readline =
require('readline');
const rl =
readline.createInterface({
 input: process.stdin,
 output: process.stdout
});
rl.question('What do you think of
Node.js? \prime, (answer) => {
  // TODO: Log the answer in a
database
  console.log(Thank you for your
valuable feedback: ${answer});
  rl.close();
});
```
#### By **raffi001**

[cheatography.com/raffi001/](http://www.cheatography.com/raffi001/)

**Assert**

```
const assert = require('assert');
const obj1 = \{a: {
   b: 1
 }
};
const obj2 = {a: {
   b: 2
 }
};
const obj3 = {a: {
   b: 1
 }
};
const obj4 = Object.create(obj1);
assert.deepEqual(obj1, obj1);
// OK, object is equal to itself
assert.deepEqual(obj1, obj2);
// AssertionError: { a: { b: 1 } }
deepEqual { a: \{ b: 2 \} }
// values of b are different
assert.deepEqual(obj1, obj3);
// OK, objects are equal
assert.deepEqual(obj1, obj4);
// AssertionError: { a: { b: 1 } }
deepEqual {}
// Prototypes are ignored
```
Published 14th August, 2017. Last updated 14th August, 2017.

Page 2 of 4.

# **Console**

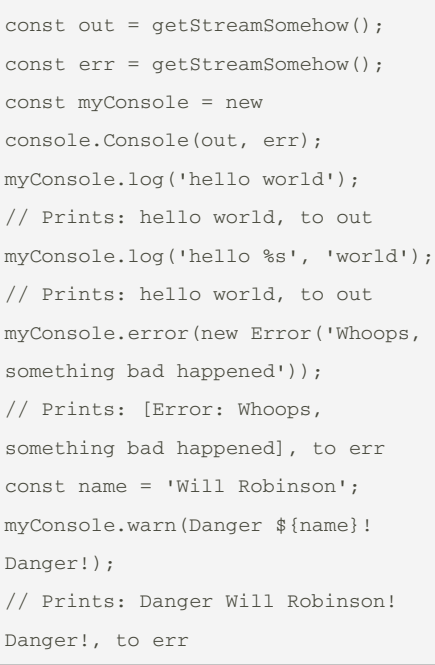

## **eRROR**

```
try {
 const m = 1;
 const n = m + z;
} catch (err) {
  // Handle the error here.
}
const fs = require('fs');
  fs.readFile('a file that does not
exist', (err, data) => {
   if (err) {
     console.error('There was an
error reading the file!', err);
      return;
   }
```
# Sponsored by **CrosswordCheats.com** Learn to solve cryptic crosswords!

<http://crosswordcheats.com>

# Nodejs Cheat Sheet by [raffi001](http://www.cheatography.com/raffi001/) via [cheatography.com/41042/cs/12495/](http://www.cheatography.com/raffi001/cheat-sheets/nodejs)

**Stream**

## **eRROR (cont)**

```
// Otherwise handle the data
 });
const net = require('net');
const connection =
net.connect('localhost');
// Adding an 'error' event handler
to a stream:
connection.on('error', (err) => {
 // If the connection is reset by
the server, or if it can't
 // connect at all, or on any sort
of error encountered by
 // the connection, the error will
be sent here.
 console.error(err);
});
connection.pipe(process.stdout);
```
## **https**

```
// curl -k https://localhost:8000/
const https = require('https');
const fs = require('fs');const options = {
 key:
fs.readFileSync('test/fixtures/keys
/agent2-key.pem'),
  cert:
fs.readFileSync('test/fixtures/keys
/agent2-cert.pem')
};
https.createServer(options, (req,
res) \Rightarrow {
 res.writeHead(200);
  res.end('hello world\n');
}).listen(8000);
```
const http = require('http'); const server = http.createServer((req, res) => { // req is an http.IncomingMessage, which is a Readable Stream // res is an http.ServerResponse, which is a Writable Stream let  $body = ''';$ // Get the data as utf8 strings. // If an encoding is not set, Buffer objects will be received. req.setEncoding('utf8'); // Readable streams emit 'data' events once a listener is added req.on('data',  $(\text{chunk})$  => { body += chunk; }); // the end event indicates that the entire body has been received req.on('end',  $() \Rightarrow$  { try { const data = JSON.parse(body); // write back something interesting to the user: res.write(typeof data); res.end(); } catch (er) { // uh oh! bad json! res.statusCode = 400; return res.end( error: \${er.message}); }

#### **Stream (cont)**

```
});
});
server.listen(1337);
```
## **Buffer**

// Creates a zero-filled Buffer of length 10. const buf1 =  $Buffer.alloc(10);$ // Creates a Buffer of length 10, filled with 0x1. const buf2 = Buffer.alloc(10, 1); // Creates an uninitialized buffer of length 10. // This is faster than calling Buffer.alloc() but the returned // Buffer instance might contain old data that needs to be // overwritten using either fill() or write().  $const$  buf3 = Buffer.allocUnsafe(10); // Creates a Buffer containing [0x1, 0x2, 0x3]. const buf4 = Buffer.from([1, 2, 3]); // Creates a Buffer containing UTF-8 bytes [0x74, 0xc3, 0xa9, 0x73, 0x74]. const buf5 = Buffer.from('tést'); // Creates a Buffer containing Latin-1 bytes [0x74, 0xe9, 0x73, 0x74]. const buf6 = Buffer.from('tést', 'latin1');

### **Events**

```
const myEmitter = new MyEmitter();
myEmitter.on('event', function(a,
b) {
  console.log(a, b, this);
  // Prints:
```
Sponsored by **CrosswordCheats.com** Learn to solve cryptic crosswords! <http://crosswordcheats.com>

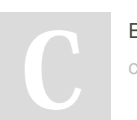

By **raffi001** [cheatography.com/raffi001/](http://www.cheatography.com/raffi001/)

Published 14th August, 2017. Last updated 14th August, 2017. Page 3 of 4.

# Nodejs Cheat Sheet by [raffi001](http://www.cheatography.com/raffi001/) via [cheatography.com/41042/cs/12495/](http://www.cheatography.com/raffi001/cheat-sheets/nodejs)

require('child\_process').spawn; const ls = spawn('ls', ['-lh',

 $ls.stdout.in('data', (data) => {$ console.log(stdout: \${data});

ls.stderr.on('data', (data) => { console.log(stderr: \${data});

console.log(child process exited

The child\_process.spawn() method spawns the child process asynchronously, without blocking

child\_process.spawnSync() function provides equivalent functionality in a synchronous manner that blocks the event loop until the spawned process either exits or is terminated.

 $ls.on('close', (code)$  => {

with code \${code});

the Node.js event loop. The

**Child Process**

'/usr']);

});

});

});

const spawn =

#### **Events (cont)**

```
// a b MyEmitter {
  // domain: null,
  // _events: { event: [Function]
},
  // _eventsCount: 1,
  // _maxListeners: undefined }
});
myEmitter.emit('event', 'a', 'b');
```
## **File System**

```
fs.open('myfile', 'wx', (err, fd)
\Rightarrow {
 if (err) {
   if (err.code === 'EEXIST') {
      console.error('myfile already
exists');
      return;
   }
    throw err;
 }
  writeMyData(fd);
});
fs.watch('./tmp', {encoding:
'buffer'}, (eventType, filename) =>
{
 if (filename)
    console.log(filename);
    // Prints: <Buffer ...>
});
```
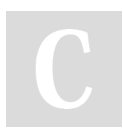

#### By **raffi001**

[cheatography.com/raffi001/](http://www.cheatography.com/raffi001/)

Published 14th August, 2017. Last updated 14th August, 2017. Page 4 of 4.

Sponsored by **CrosswordCheats.com** Learn to solve cryptic crosswords! <http://crosswordcheats.com>